Целью изучения учебной дисциплины «Инженерная и компьютерная графика» является ознакомление студентов с основными направлениями и понятиями инженерной и компьютерной графики, приобретение ими навыков работы с различными техническими и программными графическими средства для подготовки специалистов, способных использовать интерактивные системы компьютерной графики для решения научно-технических задач в различных сферах обработки информации и управления и осуществлять проектирование и поддержку программного и аппаратного обеспечения графических систем.

Под этим понимается знание принципов работы с графикой на компьютере, основных моделей представления графической информации в компьютере, принципов функционирования графических пакетов, умение выбрать подходящий инструментарий для решения конкретной задачи. Все это необходимо для того, чтобы будущий инженер мог легко осваивать новые графические пакеты, разбивать комплексные графические проблемы на подзадачи и выбирать адекватные средства для их решения.

#### 2. Задачи изучения дисциплины

Основные задачи учебной дисциплины следующие:

студентов  $\mathbf{c}$ основными ознакомить ПОНЯТИЯМИ инженерной  $\overline{M}$ компьютерной графики, ее назначением, функциональными возможностями в различных областях ее применения;

- привить интерес к инженерной и компьютерной графике, как к одному из важнейших направлений развития инженерии и прикладной информатики;

сформировать умения и навыки использования математического и алгоритмического обеспечения компьютерной графики для решения задач характера (основы вычислительной геометрии, геометрического включая компьютерные геометрические модели объектов, процессов и преобразований, математические понятия о моделях структур тел и конструкций);

- дать студентам удобный, надежный и современный инструментарий для решения инженерных геометрических и графических задач на компьютере графические информационные *(современные* ресурсы  $\mathbf{M}$ системы использованием технологий мультимедиа, виртуального моделирования, создания изображений и анимации, компьютерного дизайна, видео- и презентационной графики, интернет технологии);

- развить пространственное воображение и сформировать практические навыки пространственного геометрического моделирования (методы и средства построения объектов в 2D и 3D пространстве);

- выработать практические навыки работы с программным обеспечением растровой, двумерной и трехмерной векторной графики;

математическое алгоритмическое обеспечение ОСВОИТЬ  $\overline{M}$ ЛЛЯ проектирования графических приложений;

практические приобрести навыки построения реалистичных пространственных моделей.

## 3. Индикаторы компетенций, формируемые в результате освоения дисциплины:

УК-1.1 Анализирует задачу, выделяя ее базовые составляющие

УК-1.2 Определяет и ранжирует информацию, требуемую для решения поставленной залачи.

УК-1.3 Осуществляет поиск информации для решения поставленной задачи по различным типам запросов.

УК-2.4 В рамках поставленных задач определяет имеющиеся ресурсы и ограничения, действующие правовые нормы

ОПК-7.1 Участвует в коллективной настройке программных комплексов

ОПК-9.1 Анализирует возможности программных средств для решения практических задач

ОПК-9.3 Использует программные средства для решения практических задач

#### 4. Разделы дисциплины

- 1. Введение в компьютерную графику
- 2. Технические средства компьютерной графики
- 3. Базовая графика
- 4. Графические диалоговые системы
- 5. Алгоритмические основы растровой графики
- 6. Алгоритмы отсечения
- 7. Алгоритмы удаления невидимых линий и поверхностей
- 8. Построение реалистических изображений
- 9. Обзор современных графических систем

#### МИНОБРНАУКИ РОССИИ

Юго-Западный государственный университет

УТВЕРЖДАЮ: И.о. декана факультета фундаментальной и прикладной

информатики

М.О.Таныгин  $20\frac{2}{r}$ .

## РАБОЧАЯ ПРОГРАММА ДИСЦИПЛИНЫ

Инженерная и компьютерная графика

(наименование дисциплины)

направление подготовки (специальность)

09.03.01

(шифр согласно ФГОС

Информатика и вычислительная техника

и наименование направления подготовки (специальности)

Интеллектуальные системы в цифровой экономике

(наименование профиля, специализации или магистерской программы)

форма обучения

очная

Курск – 20  $24$ 

Рабочая программа составлена в соответствии с Федеральным государственным образовательным стандартом образования высшего направления подготовки 09.03.01 Информатика и вычислительная техника и на основании учебного плана направления подготовки 09.03.01 Информатика и вычислительная техника, одобренного Ученым советом университета протокол №  $\mathcal{G}$  «  $\mathcal{L}$  »  $20 \text{ M}$ r июни

Рабочая программа обсуждена и рекомендована к применению в образовательном процессе для обучения студентов по направлению 09.03.01 Информатика и вычислительная техника заседании кафедры на вычислительной техники, протокол № 1 от « 31 » авщета  $20\lambda\text{J}$  r.

Mue

И.о. зав. кафедрой ВТ

Разработчик программы д.т.н., профессор

Согласовано: Директор научной библиотеки

Рабочая программа пересмотрена, обсуждена и рекомендована к применению в образовательном процессе на основании учебного плана направления подготовки 09.03.01 Информатика и вычислительная техника, Ученым советом университета протокол одобренного

 $N_2$   $\chi$ «Уз» 02 2022 г. на заседании кафедры В Ли продокол 115 от 30.06.2022.

 $H.\ell\ell\ell$ 

**и в зав. кафедрой ВТ** 

Рабочая программа пересмотрена, обсуждена и рекомендована к применению в образовательном процессе на основании учебного плана направления подготовки 09.03.01 Информатика и вычислительная техника, университета протокол одобренного Ученым советом  $N_2$  9 «27» 02 2023г. на заседании кафедры ВГ ружного 13 от 01.01.2023.

**11.0. зав. кафедрой ВТ** 

U.Ul

И.Е. Чернецкая

И.Е. Чернецкая

Рабочая программа пересмотрена, обсуждена и рекомендована к применению в образовательном процессе на основании учебного плана направления подготовки 09.03.01 Информатика и вычислительная техника, Ученым университета протокол  $N_{\Omega}$ одобренного советом « » 20 г. на заседании кафедры

**Владия зав. кафедрой ВТ** 

И.Е. Чернецкая

Мретя В.Г.Макаровская

М.В.Бобырь

И.Е. Чернецкая

1 Цель и задачи дисциплины. Перечень планируемых результатов обучения по дисциплине, соотнесенных с планируемыми результатами освоения основной профессиональной образовательной программы

#### 1.1 Цель преподавания дисциплины

Целью изучения учебной дисциплины «Инженерная и компьютерная графика» ознакомление студентов с основными направлениями и понятиями является инженерной и компьютерной графики, приобретение ими навыков работы с различными техническими и программными графическими средства для подготовки специалистов, способных использовать интерактивные системы компьютерной графики для решения научно-технических задач в различных сферах обработки информации и управления и осуществлять проектирование и поддержку программного и аппаратного обеспечения графических систем.

Под этим понимается знание принципов работы с графикой на компьютере, основных моделей представления графической информации в компьютере, принципов функционирования графических пакетов, умение выбрать подходящий инструментарий для решения конкретной за-дачи. Все это необходимо для того, чтобы будущий инженер мог легко осваивать новые графические пакеты, разбивать комплексные графические проблемы на подзадачи и выбирать адекватные средства для их решения.

#### 1.2 Задачи изучения дисциплины

Основные задачи учебной дисциплины следующие:

- ознакомить студентов с основными понятиями инженерной и компьютерной графики, ее назначением, функциональными возможностями в различных областях ее применения:

- привить интерес к инженерной и компьютерной графике, как к одному из важнейших направлений развития инженерии и прикладной информатики;

- сформировать умения и навыки использования математического и обеспечения алгоритмического компьютерной графики для решения залач характера (основы вы-числительной геометрического геометрии, включая компьютерные геометрические модели объектов, процессов и преобразований, математические понятия о моделях структур тел и конструкций);

- дать студентам удобный, надежный и современный инструментарий для решения инже-нерных геометрических и графических задач на компьютере (современные графические инфор-мационные ресурсы и системы с использованием технологий мультимедиа, виртуального моде-лирования, создания изображений и анимации, компьютерного дизайна, видео- и презентацион-ной графики, интернеттехнологии);

- развить пространственное воображение и сформировать практические навыки простран-ственного геометрического моделирования (методы и средства построения объектов в 2D и 3D пространстве);

- выработать практические навыки работы с программным обеспечением растровой, дву-мерной и трехмерной векторной графики;

математическое освоить алгоритмическое обеспечение  $\overline{M}$ ЛЛЯ проектирования графиче-ских приложений;

приобрести практические построения навыки реалистичных пространственных моделей.

#### 1.3 Перечень планируемых результатов обучения по дисциплине, соотнесенных планируемыми результатами  $\mathbf c$ освоения основной профессиональной образовательной программы

Планируемые результаты освоения  $K$ od Планируемые результаты основной профессиональной обучения по дисциплине, и наименование образовательной программы индикатора соотнесенные с индикаторами (компетенции, закрепленные достижения компетениий достижения за дисииплиной) компетенции,  $k$ od наименование закрепленного за дисииплиной компетениии компетениии  $VK-1$  $YK-1.1$ Способен осуществлять Анализирует  $3$ *Hamb*: критический поиск, задачу, выделяя ee стандарты критического анализа анапиз и базовые инженерных и компьютерных систем составляющие синтез информации, Уметь: применять системный подход для синтезировать базовую информацию области решения  $\bf{B}$ поставленных задач разработки инженерных  $\overline{M}$ компьютерных систем Владеть  $(u\pi u)$ Иметь опыт деятельности): иметь опыт системного полхола лля решения поставленных задач разработки инженерных и компьютерных систем. УК-1.2 Определяет и Знать: ранжирует ранжирование информацию в области в области инженерных и информацию, требуемую компьютерных систем ДЛЯ решения Уметь: поставленной залачи. информацию определять  $\overline{B}$ области разработки инженерных и компьютерных систем Владеть  $\mu$ Иметь опыт деятельности): иметь  $[O<sub>II</sub> b<sub>II</sub> T]$ анализа способов построения инженерных и компьютерных

Таблица 1.3 – Результаты обучения по дисциплине

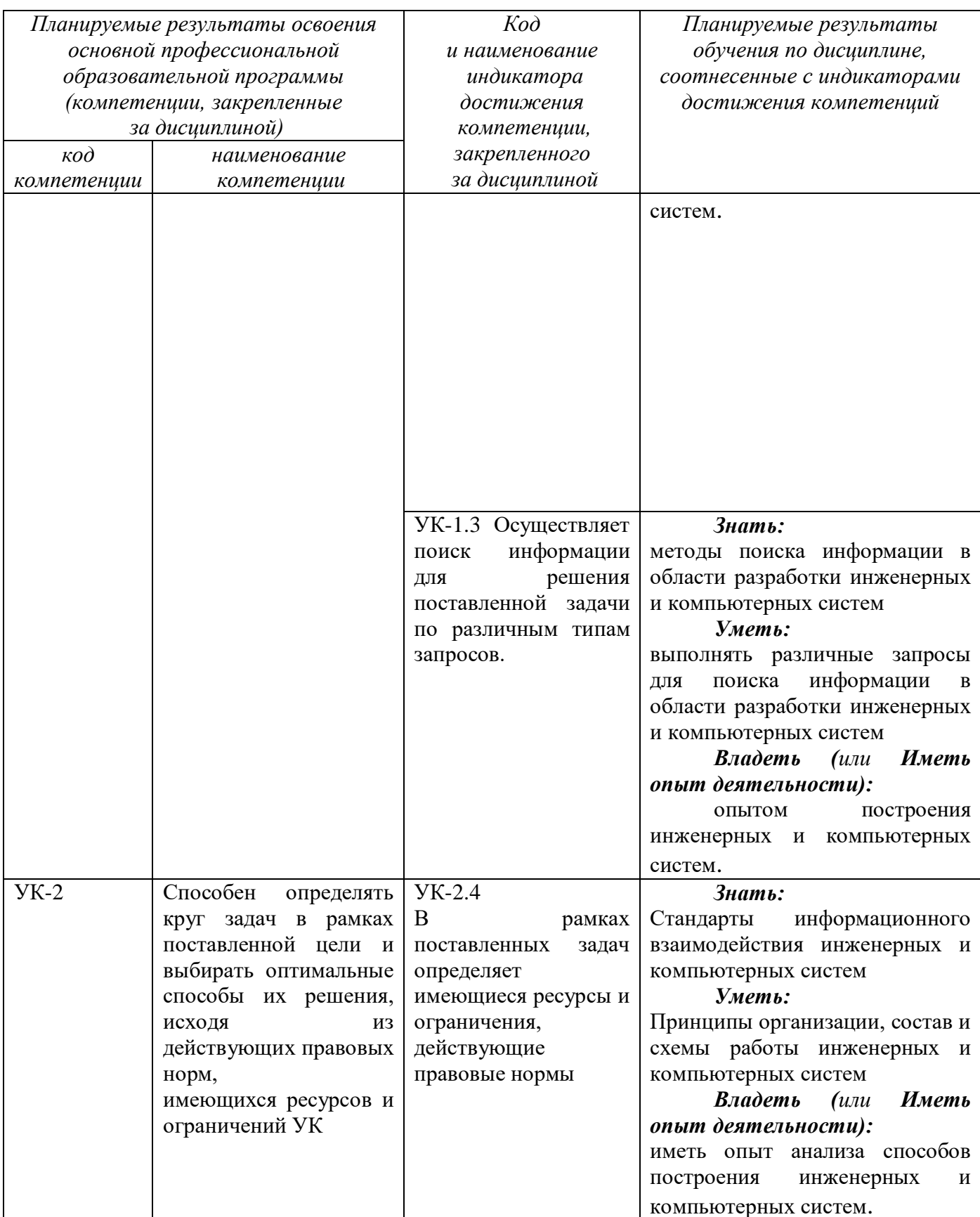

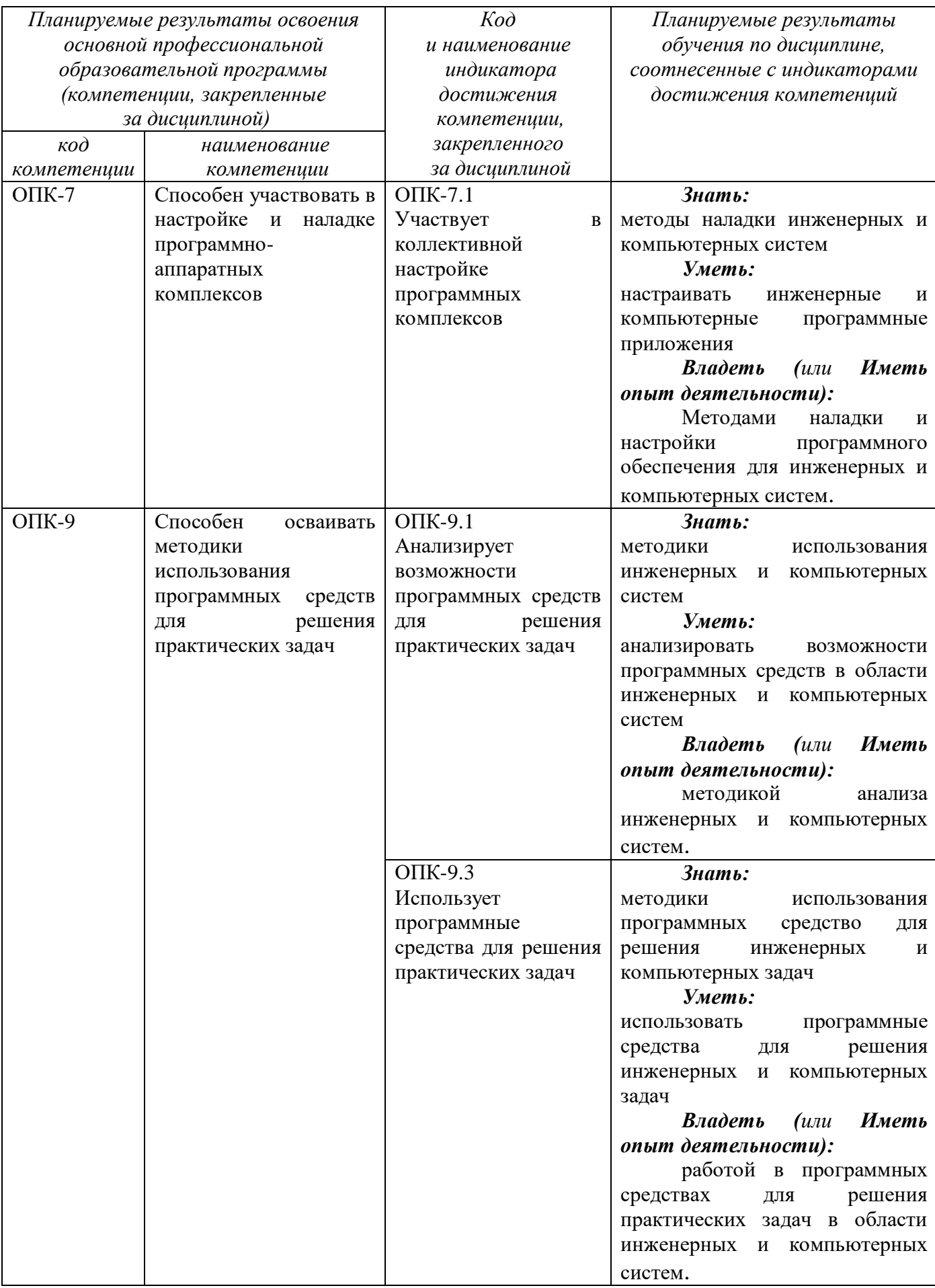

## **2 Указание места дисциплины в структуре основной профессиональной образовательной программы**

Дисциплина «Инженерная и компьютерная графика», входит в обязательную часть, формируемую участниками образовательных отношений, основной профессиональной образовательной программы – программы бакалавриата 09.03.01 Информатика и вычислительная техника, направленность (профиль, специализация) «Интеллектуальные системы в цифровой экономике». Дисциплина изучается на 1 курсе, во 2 семестре.

**3. Объем дисциплины в зачетных единицах с указанием количества академических или астрономических часов, выделенных на контактную работу обучающихся с преподавателем (по видам учебных занятий) и на самостоятельную работу обучающихся**

Общая трудоемкость (объем) дисциплины «Инженерная и компьютерная графика» составляет 4 зачетных единицы (з.е.), 144 академических часа.

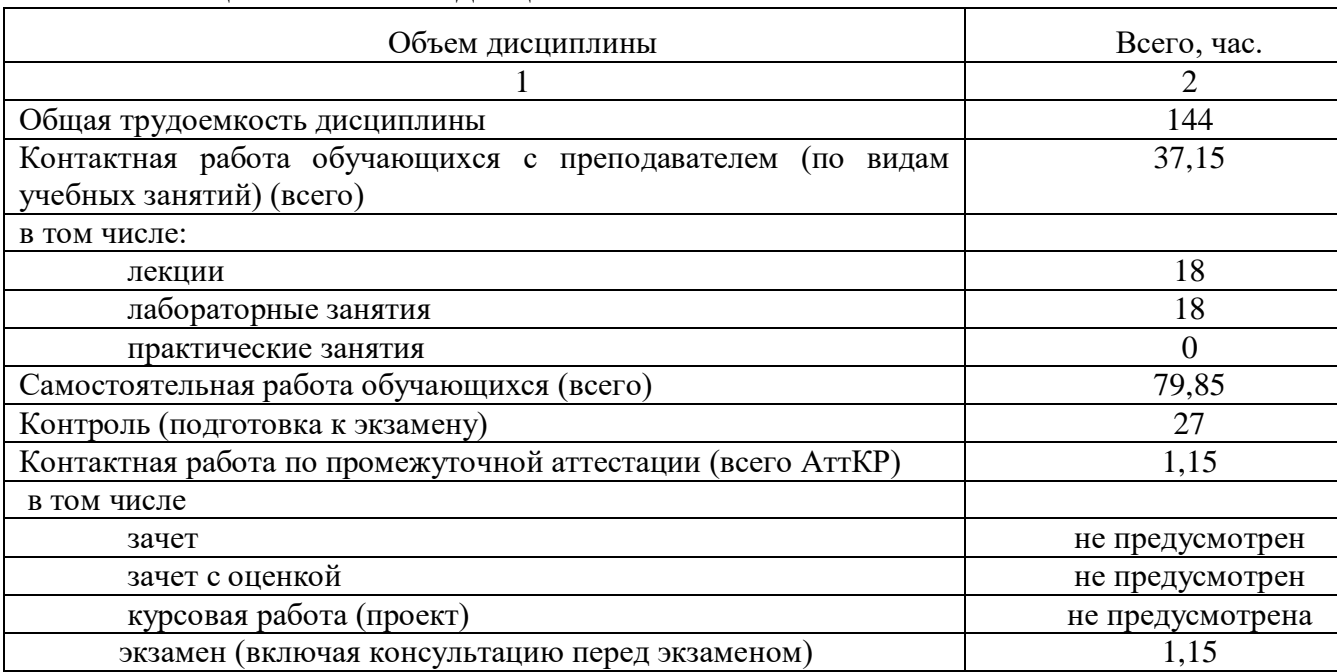

Таблица 3.1 – Объем дисциплины

## **4 Содержание дисциплины, структурированное по темам (разделам) с указанием отведенного на них количества академических часов и видов учебных занятий**

#### **4.1 Содержание дисциплины**

Таблица 4.1.1 – Содержание дисциплины, структурированное по темам (разделам)

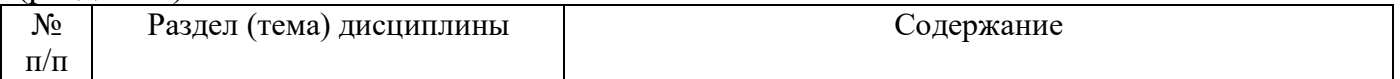

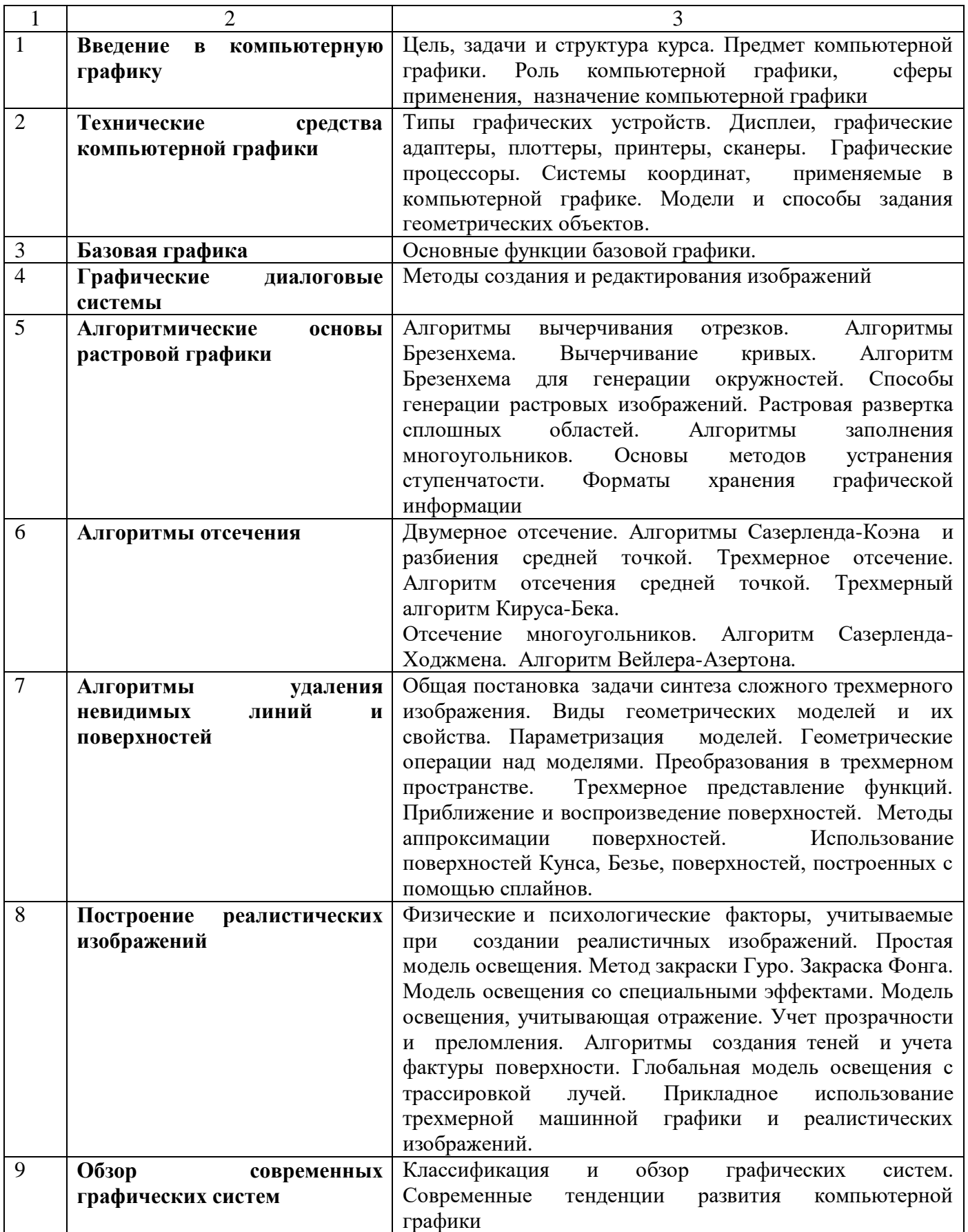

Таблица 4.1.2 – Содержание дисциплины и его методическое обеспечение

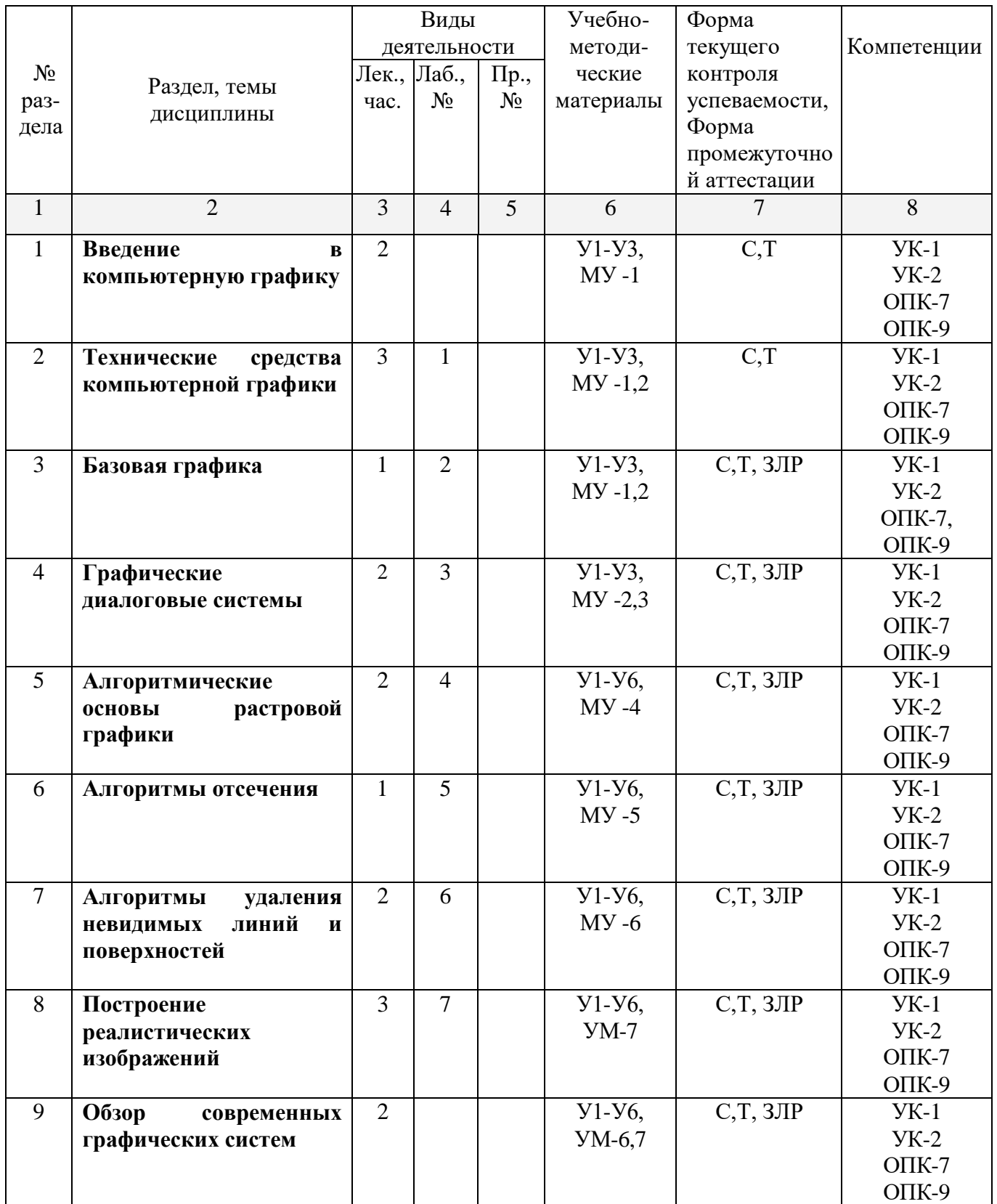

С – собеседование, Т-тест, ЗЛР – защита лабораторной работы

# **4.2 Лабораторные работы**

Таблица 4.2 Лабораторные работы

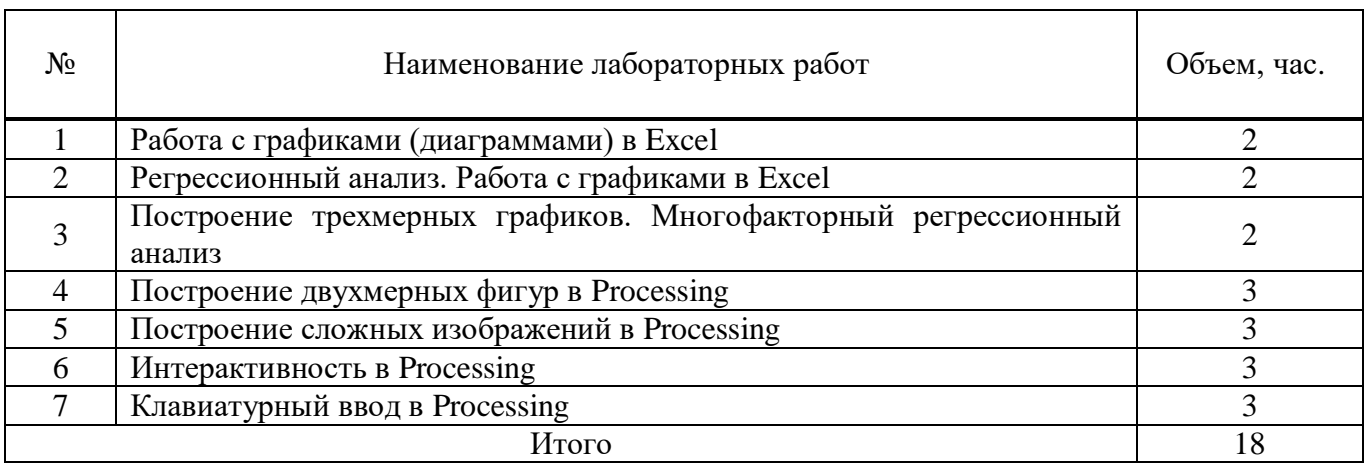

#### **4.3 Самостоятельная работа студентов (СРС)**

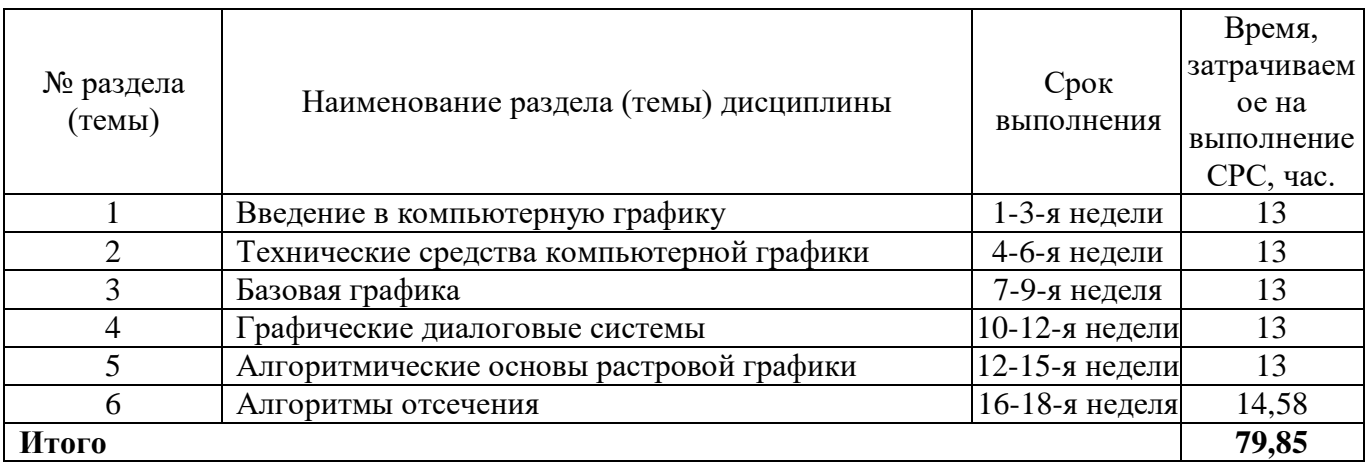

#### Таблица 4.3 Самостоятельная работа студентов

#### **5 Перечень учебно-методического обеспечения для самостоятельной работы обучающихся по дисциплине**

Студенты могут при самостоятельном изучении отдельных тем и вопросов дисциплины «Инженерная и компьютерная графика» пользоваться учебнонаглядными пособиями, учебным оборудованием в лабораториях и методическими разработками кафедр вычислительной техники и электроснабжения в рабочее время, установленное Правилами внутреннего распорядка работников.

Учебно-методическое обеспечение для самостоятельной работы студентов по данной дисциплине организуется:

*кафедрой:*

*библиотекой университета:*

библиотечный фонд укомплектован учебной, методической, научной, периодической, справочной и художественной литературой в соответствии с УП и данной РПД;

имеется доступ к основным информационным образовательным ресурсам, информационной базе данных, в том числе библиографической, возможность выхода в Интернет.

путем обеспечения доступности всего необходимого учебно-методического и справочного материала;

путем предоставления сведений о наличии учебно-методической литературы, современных программных средств;

путем разработки:

– методических рекомендаций, пособий по организации самостоятельной работы студентов;

– заданий для самостоятельной работы;

– вопросов к экзамену;

– методических указаний к выполнению лабораторных и домашних расчетных работ и т.д.

*типографией университета:*

– помощь авторам в подготовке и издании учебной и методической литературы;

–удовлетворение потребности в тиражировании учебной и методической литературы.

#### **6 Образовательные технологии. Технологии использования воспитательного потенциала дисциплины**

Реализация компетентностного подхода предусматривает широкое использование в образовательном процессе активных и интерактивных форм проведения занятий в сочетании с внеаудиторной работой с целью формирования общепрофессиональных компетенций обучающихся. В рамках дисциплины предусмотрены встречи со специалистами предприятий Курской области.

Таблица 6.1 – Интерактивные образовательные технологии, используемые при проведении аудиторных занятий

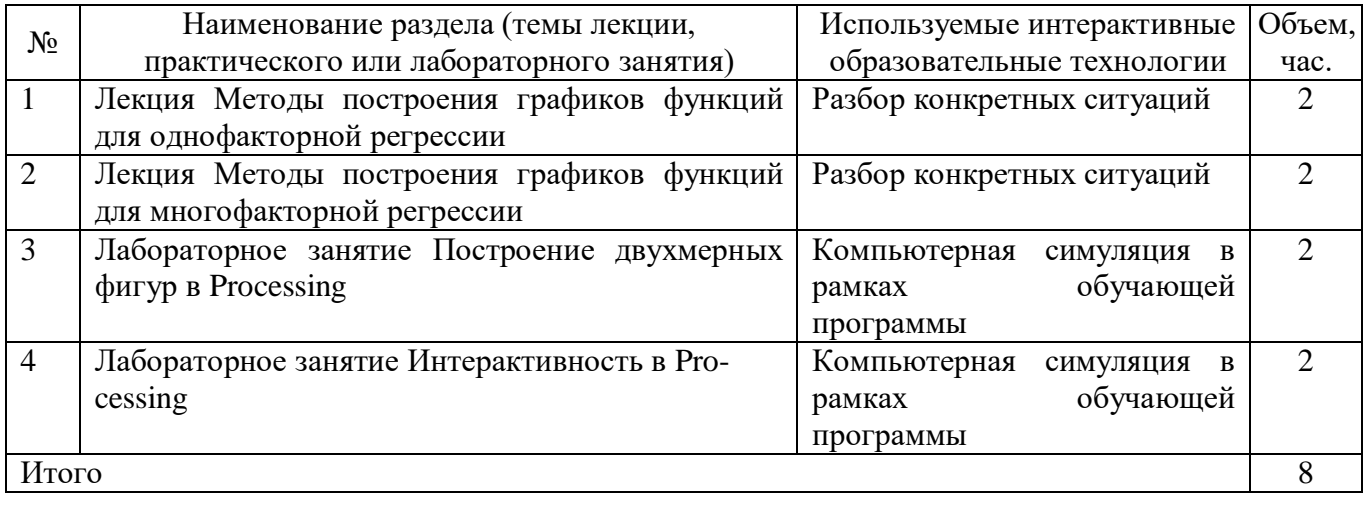

Содержание дисциплины обладает значительным воспитательным потенциалом, поскольку в нем аккумулирован научный опыт человечества*.* 

Реализация воспитательного потенциала дисциплины осуществляется в рамках единого образовательного и воспитательного процесса и способствует непрерывному развитию личности каждого обучающегося. Дисциплина вносит значимый вклад в формирование общей культуры обучающихся*.* Содержание дисциплины способствует профессионально-трудовому, культурно-творческому воспитанию обучающихся.

Реализация воспитательного потенциала дисциплины подразумевает:

 целенаправленный отбор преподавателем и включение в лекционный материал, материал для практических и лабораторных занятий содержания, демонстрирующего обучающимся образцы настоящего научного подвижничества создателей и представителей данной отрасли науки, высокого профессионализма ученых, их ответственности за результаты и последствия деятельности для природы, человека и общества; примеры подлинной нравственности людей, причастных к развитию науки, а также примеры творческого мышления*;*

 применение технологий, форм и методов преподавания дисциплины, имеющих высокий воспитательный эффект за счет создания условий для взаимодействия обучающихся с преподавателем, другими обучающимися, представителями работодателей (разбор конкретных ситуаций, компьютерная симуляция)*;*

 личный пример преподавателя, демонстрацию им в образовательной деятельности и общении с обучающимися за рамками образовательного процесса высокой общей и профессиональной культуры.

Реализация воспитательного потенциала дисциплины на учебных занятиях направлена на поддержание в университете единой развивающей образовательной и воспитательной среды. Реализация воспитательного потенциала дисциплины в ходе самостоятельной работы обучающихся способствует развитию в них целеустремленности, инициативности, креативности, ответственности за результаты своей работы – качеств, необходимых для успешной социализации и профессионального становления.

## **7 Фонд оценочных средств для проведения промежуточной аттестации обучающихся по дисциплине**

### **7.1 Перечень компетенций с указанием этапов их формирования в процессе освоения основной профессиональной образовательной программы**

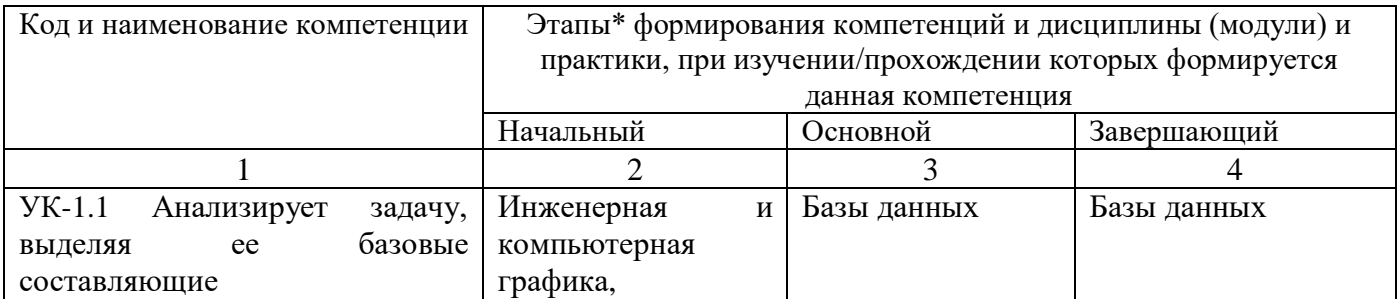

Таблица 7.1 – Этапы формирования компетенций

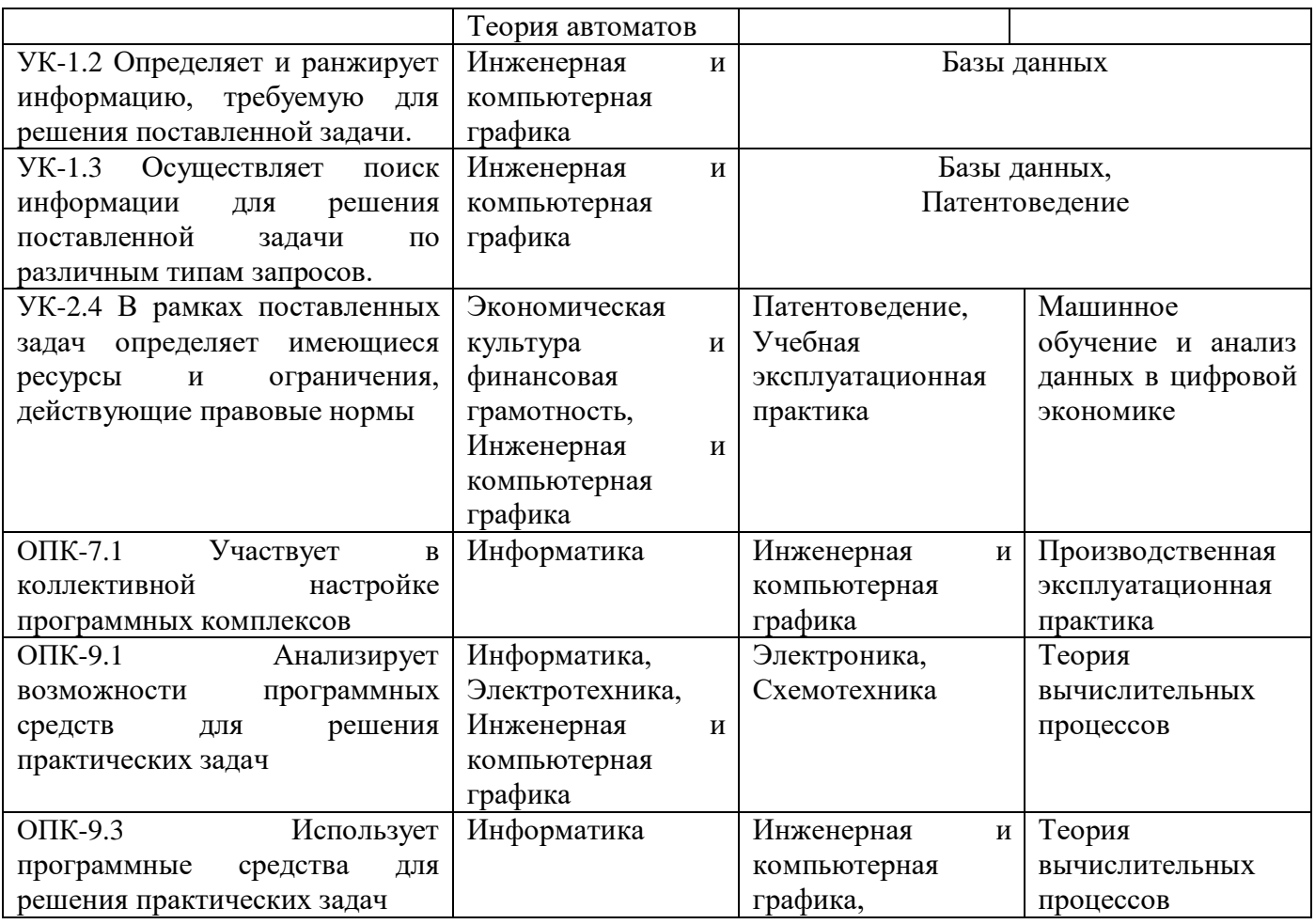

## 7.2 Описание показателей и критериев оценивания компетенций на различных этапах их формирования, описание шкал оценивания

Таблица 7.2 - Показатели и критерии оценивания компетенций, шкала оценивания

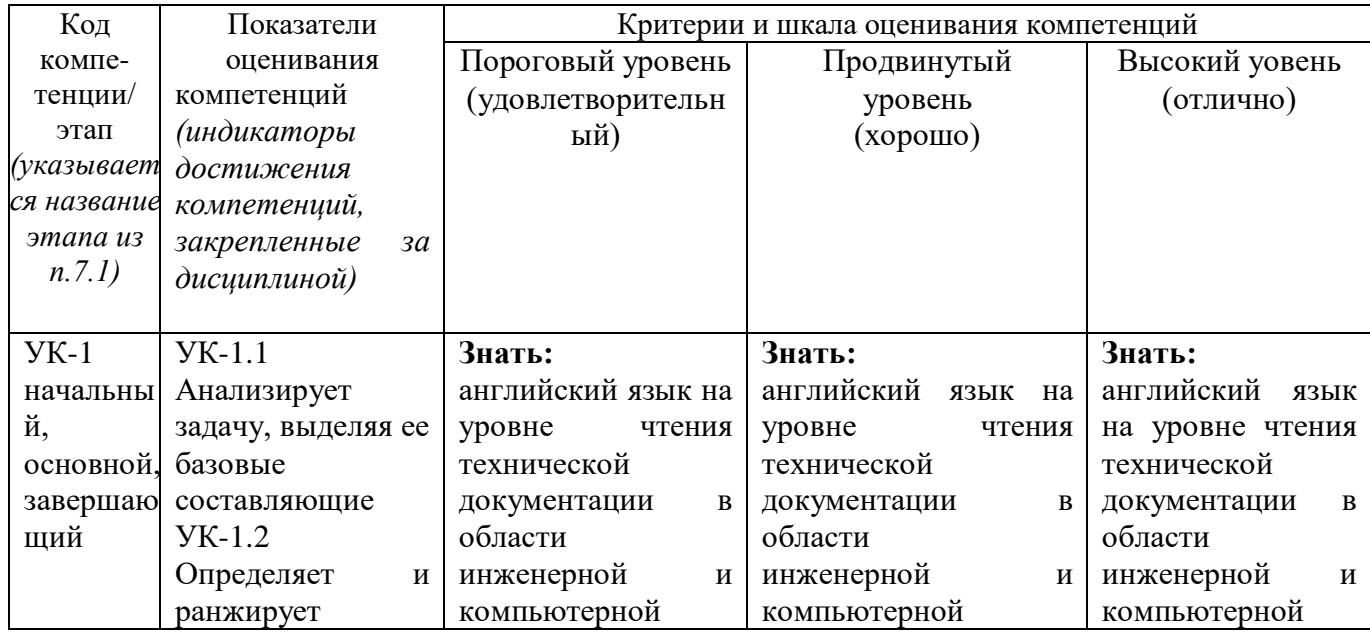

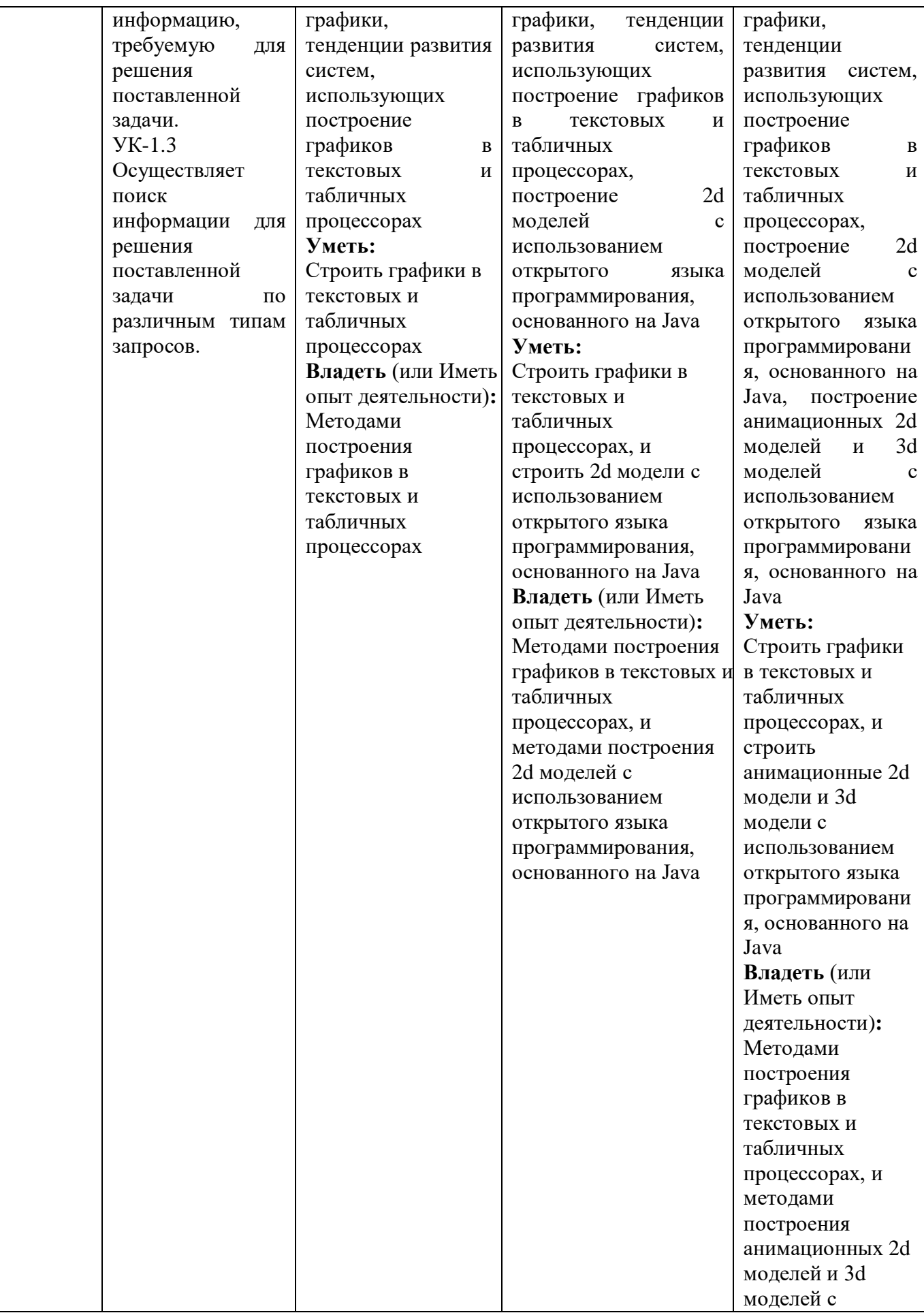

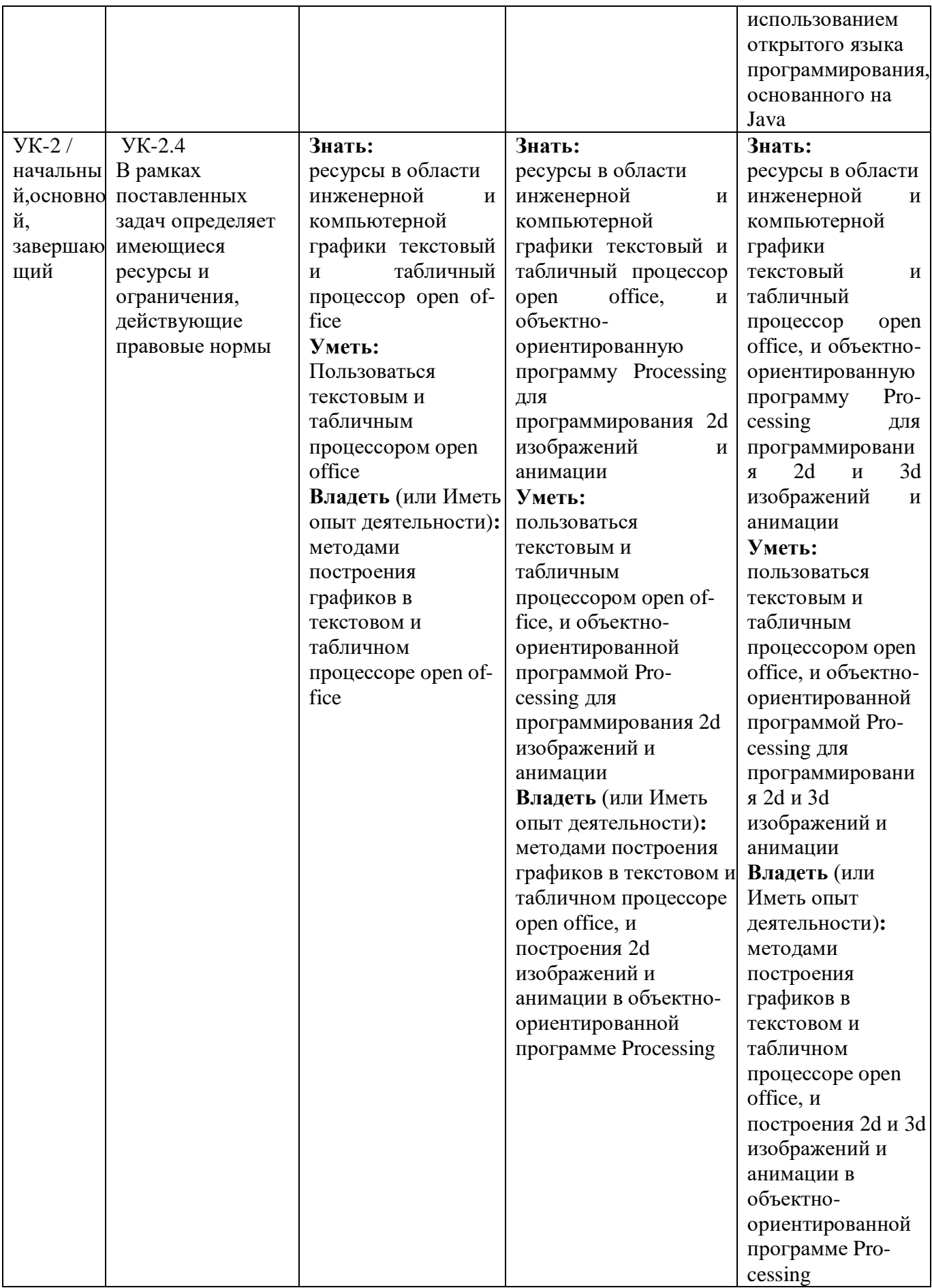

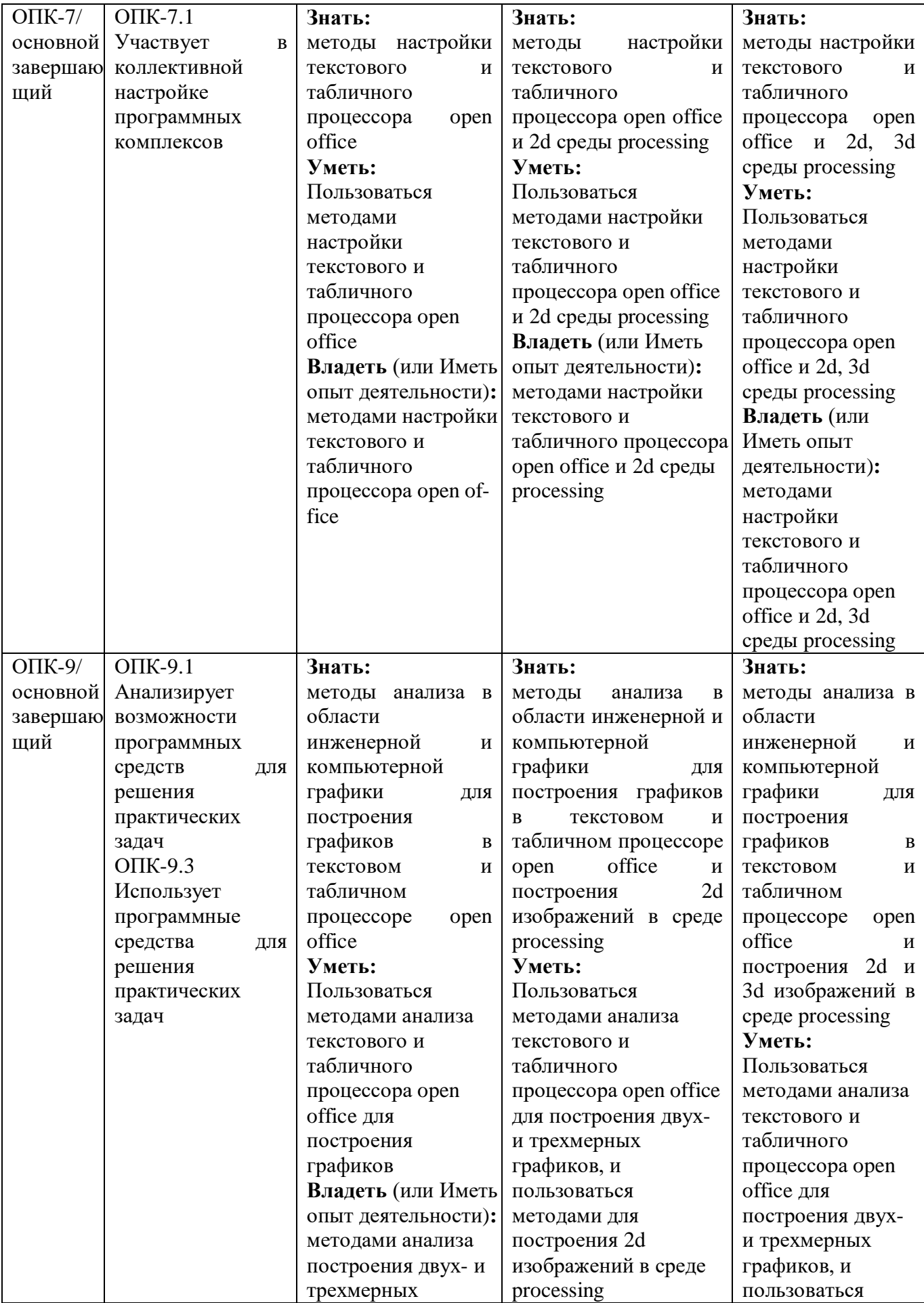

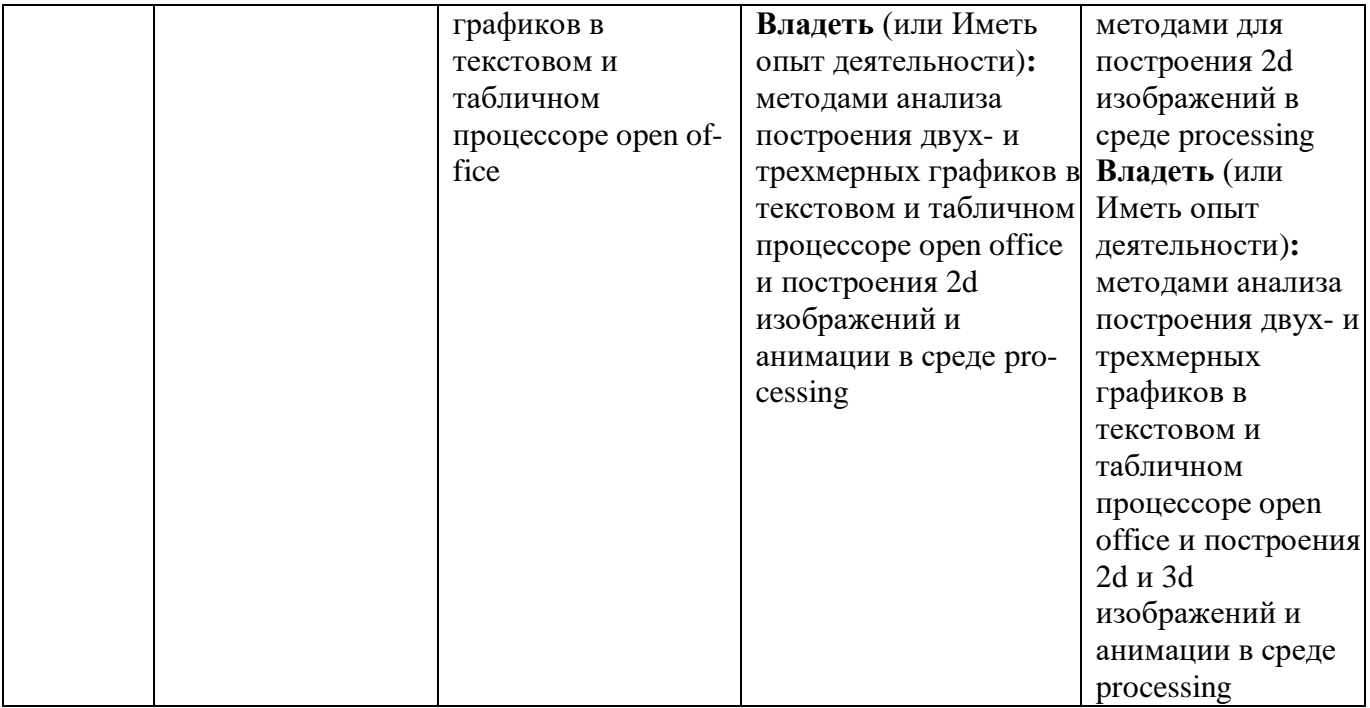

## **7.3 Типовые контрольные задания или иные материалы, необходимые для оценки знаний, умений, навыков и (или) опыта деятельности, характеризующих этапы формирования компетенций в процессе освоения основной профессиональной образовательной программы**

Таблица 7.3 – Паспорт комплекта оценочных средств для текущего контроля успеваемости

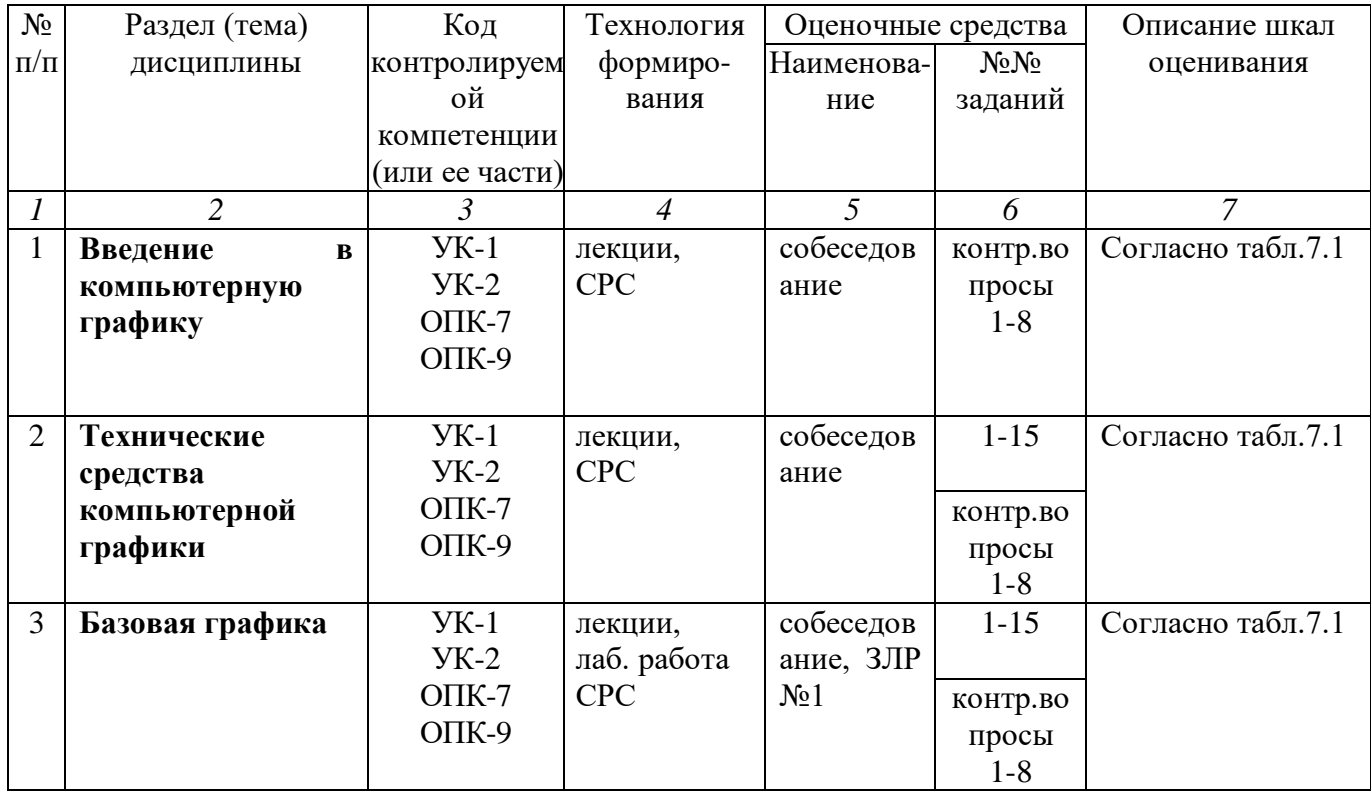

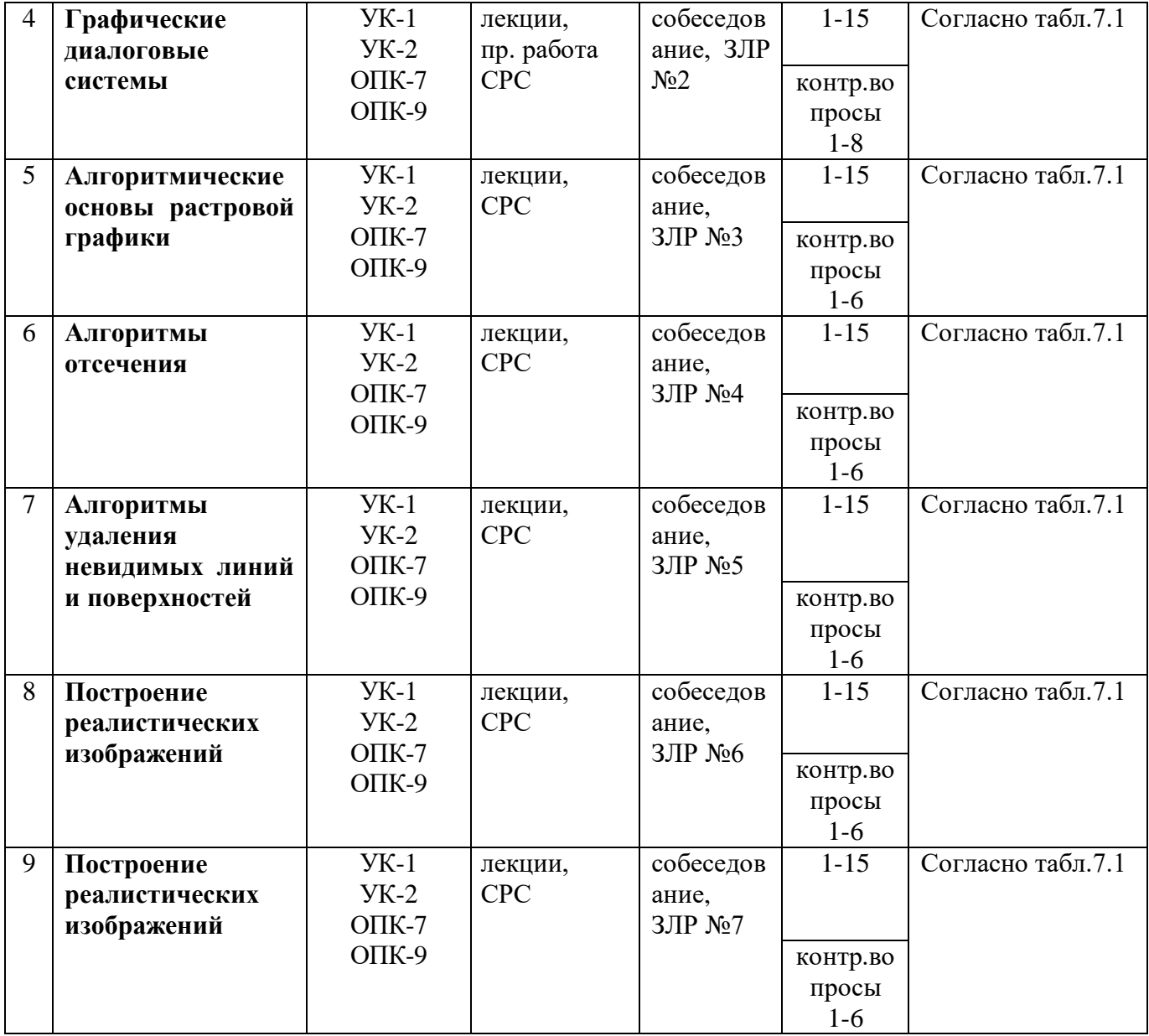

## Примеры типовых контрольных заданий для проведения текущего контроля успеваемости

Вопросы в тестовой форме по разделу Введение в инженерную и компьютерную графику

Устройство, используемое в ПК для вывода графической информации называется?

- А. Монитор
- В. Мышь
- С. Клавиатура
- Д. Акустическая система

Вопросы для собеседования по разделу «Введение в инженерную и компьютерную графику»

1. Какой системе соответствует глубина цвета для 16,7 млн. цветов?

2. Какому числу в шестнадцатеричном цветном кодировании соответствует число #FFFFFF?

3. Какой из последовательности цифровых кодов закодировано черно-белое изображение?

4. Главное назначение программы AutoCAD?

5. Во сколько раз измениться размер файла после преобразования растрового графического изображения, если была изменена только цветовая палитра, количество цветов уменьшилось с 1024 до 32?

6. Цветовыми составляющими модели HSV являются?

7. Чему равняется число битов, отводимое для каждой составляющей в цветовой модели CMYK?

8. Какие виды компьютерной графики Вы знаете?

9. Какие виды модели представления изображений в инженерной графики Вы знаете?

10. Где наиболее часто используется трёхмерное компьютерное моделирование?

11. К какому из видов компьютерной графике можно отнести изображение построенное в текстовом процессоре Open Office?

12. Каким приложением можно пользоваться для редактирования изображения, введенного в компьютер с помощью сканера?

13. Какая информационная емкость составляет для графического изображения размер 150 х 200 пикселей и создано с использованием 32-цветной палитры?

14. Объем видеопамяти, занимаемой 16-цветным графическим изображением, 125 Кбайт. Каков размер изображения?

15. Для кодирования зеленого цвета служит код 010. Сколько цветов содержит палитра?

Полностью оценочные материалы и оценочные средства для проведения текущего контроля успеваемости представлены в УММ по дисциплине.

Типовые задания для проведения промежуточной аттестации обучающихся

*Промежуточная аттестация* по дисциплине проводится в форме экзамена. Экзамен проводится в виде *бланкового* тестирования.

Для тестирования используются контрольно-измерительные материалы (КИМ) – вопросы и задания в тестовой форме, составляющие банк тестовых заданий (БТЗ) по дисциплине, утвержденный в установленном в университете порядке.

Проверяемыми на промежуточной аттестации элементами содержания являются темы дисциплины, указанные в разделе 4 настоящей программы. Все темы дисциплины отражены в КИМ в равных долях (%). БТЗ включает в себя не менее 100 заданий и постоянно пополняется*.* БТЗ хранится на бумажном носителе в составе УММ и электронном виде в ЭИОС университета.

Для проверки *знаний* используются вопросы и задания в различных формах:

- закрытой (с выбором одного или нескольких правильных ответов),
- открытой (необходимо вписать правильный ответ),

на установление правильной последовательности,

- на установление соответствия.

Результаты практической подготовки *(умения, навыки (или опыт деятельности) и компетенции)* проверяются с помощью компетентностноориентированных задач (ситуационных, производственных или кейсового характера) и различного вида конструкторов.

Все задачи являются многоходовыми. Некоторые задачи, проверяющие уровень сформированности компетенций, являются многовариантными. Часть умений, навыков и компетенций прямо не отражена в формулировках задач, но они могут быть проявлены обучающимися при их решении.

В каждый вариант КИМ включаются задания по каждому проверяемому элементу содержания во всех перечисленных выше формах и разного уровня сложности. Такой формат КИМ позволяет объективно определить качество освоения обучающимися основных элементов содержания дисциплины и уровень сформированности компетенций.

> Примеры типовых заданий для проведения промежуточной аттестации обучающихся

Задание в закрытой форме:

Объем видеопамяти, занимаемой 16-цветным графическим изображением, 125 Кбайт. Каков размер изображения?

- 1. 640 х 400
- 2. 640 х 200
- 3. 600 х 400
- 4. 600 х 200

Задание на установление соответствия:

Графическое изображение имеет размер 150 х 200 пикселей и создано с использованием 32-цветной палитры. Информационная емкость изображения соответствует

- 1. 18750 байт
- 2. 18750 бит
- 3. 18750 Кбайт
- 4. 18750 Кбит

Компетентностно-ориентированная задача: Построить 2d модель в среде Processing.

Полностью оценочные материалы и оценочные средства для проведения промежуточной аттестации обучающихся представлены в УММ по дисциплине.

**7.4 Методические материалы, определяющие процедуры оценивания знаний, умений, навыков и (или) опыта деятельности, характеризующих этапы формирования компетенций:** 

Процедуры оценивания знаний, умений, навыков и (или) опыта деятельности, характеризующих этапы формирования компетенций, регулируются следующими нормативными актами университета:

- положение П02.016 - 2018 «О балльно-рейтинговой системе оценивания результатов обучения по дисциплинам (модулям) и практикам при освоении обучающимися образовательных программ»;

- методические указания, используемые в образовательном процессе, указанные в списке литературы.

Для текущего контроля успеваемости по дисциплине в рамках действующей в университете балльно-рейтинговой системы применяется следующий порядок начисления баллов:

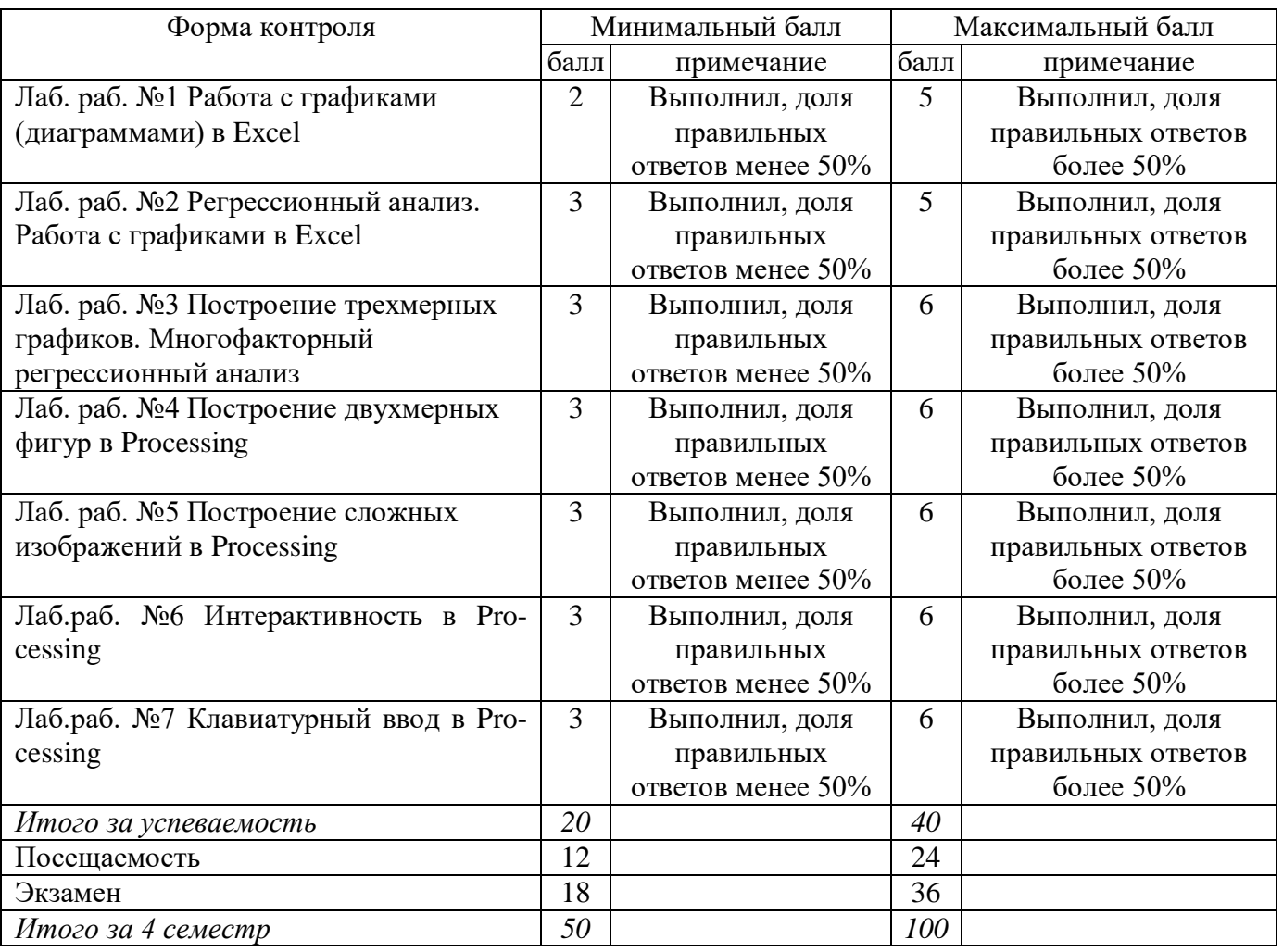

Таблица 7.4 – Порядок начисления баллов в рамках БРС

Для промежуточной аттестации обучающихся, проводимой в виде тестирования, используется следующая методика оценивания знаний, умений,

навыков и (или) опыта деятельности. В каждом варианте КИМ –16 заданий (15 вопросов и одна задача).

Каждый верный ответ оценивается следующим образом:

- задание в закрытой форме –2 балла,
- задание в открытой форме 2 балла,
- задание на установление правильной последовательности 2 балла,
- $-$  задание на установление соответствия  $-2$  балла,
- решение компетентностно-ориентированной задачи 6 баллов.

Максимальное количество баллов за тестирование –36 баллов.

#### **8 Перечень основной и дополнительной учебной литературы, необходимой для освоения дисциплины**

#### **8.1 Основная учебная литература**

1. Начертательная геометрия. Инженерная и компьютерная графика [Текст] : учебник / под ред.: П. Н. Учаева, В. И. Якунина. - М. : Академия, 2008 - . Т. 1 : Начертательная геометрия. Геометрическое и проекционное черчение. - 304 с.

2. Начертательная геометрия. Инженерная и компьютерная графика [Текст] : учебник / под ред.: П. Н. Учаева, В. И. Якунина. - М. : Академия, 2008 - . Т. 2 : Машиностроительное черчение. - 344 с.

3. Герасимов, А. А. Самоучитель Компас-3D V9. Двумерное проектирование [Комплект] / А. А. Герасимов. - СПб. : БХВ-Петербург, 2007. - 592 с.

#### **8.2 Дополнительная учебная литература**

4. Большаков, В. П. Инженерная и компьютерная графика [Текст] : практикум / В. П. Большаков. - СПб. : БХВ-Петербург, 2004. - 592 с.

5. Яне, Бернд. Цифровая обработка изображений [Комплект] : [учебное пособие] / пер. с англ. А. М. Измайловой. - М. :Техносфера, 2007. - 584 с.

6. Рочегова, Н. А. Основы архитектурной композиции. Курс виртуального моделирования [Текст] : учебное пособие / Н. А. Рочегова, Е. В. Барчугова. - М. : Академия, 2010. - 320 с.

7. Компьютерные технологии и графика [Текст] : атлас / под общ. ред. П. Н. Учаева. - Старый Оскол : ТНТ, 2011. - 276 с.

8. Начертательная геометрия. Инженерная и компьютерная графика в задачах и примерах [Текст] : учебное пособие / под общ. ред. проф. П. Н. Учаева. - Старый Оскол : ТНТ, 2011. - 288 с.

#### **8.3 Перечень методических указаний**

1. Работа с графиками (диаграммами) в Excel [Электронный ресурс] : методические указания по выполнению лабораторной работы по дисциплине «Инженерная и компьютерная графика» для студентов специальности 09.03.01 «Информатика и вычислительная техника»/ Юго-Зап. гос. ун-т; сост.: М. В. Бобырь, С. А. Кулабухов. – Курск : ЮЗГУ, 2017. – 12 с.

2. Регрессионный анализ. Работа с графиками в Excel [Электронный ресурс] : методические указания по выполнению лабораторной работы по дисциплине «Инженерная и компьютерная графика» для студентов специальности 09.03.01 «Информатика и вычислительная техника»/ Юго-Зап. гос. ун-т; сост.: М. В. Бобырь, С. А. Кулабухов. – Курск : ЮЗГУ, 2017. – 10 с.

3. Построение трехмерных графиков. Многофакторный регрессионный анализ [Электронный ресурс] : методические указания по выполнению лабораторной работы по дисциплине «Инженерная и компьютерная графика» для студентов специальности 09.03.01 «Информатика и вычислительная техника»/ Юго-Зап. гос. ун-т; сост.: М. В. Бобырь, С. А. Кулабухов. – Курск : ЮЗГУ, 2017. – 15 с.

4. Построение двухмерных фигур в Processing [Электронный ресурс] : методические указания по выполнению лабораторной работы по дисциплине «Инженерная и компьютерная графика» для студентов специальности 09.03.01 «Информатика и вычислительная техника»/ Юго-Зап. гос. ун-т; сост.: М. В. Бобырь, С. А. Кулабухов. – Курск : ЮЗГУ, 2017. – 12 с.

5. Построение сложных изображений в Processing [Электронный ресурс] : методические указания по выполнению лабораторной работы по дисциплине «Инженерная и компьютерная графика» для студентов специальности 09.03.01 «Информатика и вычислительная техника»/ Юго-Зап. гос. ун-т; сост.: М. В. Бобырь, С. А. Кулабухов. – Курск : ЮЗГУ, 2017. – 13 с.

6. Интерактивность в Processing [Электронный ресурс] : методические указания по выполнению лабораторной работы по дисциплине «Инженерная и компьютерная графика» для студентов специальности 09.03.01 «Информатика и вычислительная техника»/ Юго-Зап. гос. ун-т; сост.: М. В. Бобырь, С. А. Кулабухов. – Курск : ЮЗГУ,  $2017. - 16$  c.

7. Клавиатурный ввод в Processing [Электронный ресурс] : методические указания по выполнению лабораторной работы по дисциплине «Инженерная и компьютерная графика» для студентов специальности 09.03.01 «Информатика и вычислительная техника»/ Юго-Зап. гос. ун-т; сост.: М. В. Бобырь, С. А. Кулабухов. – Курск : ЮЗГУ, 2017. – 10 с.

8. Организация самостоятельной работы студентов [Электронный ресурс] : методические указания для студентов направлений подготовки 09.03.01 и 09.04.01 «Информатика и вычисли-тельная техника» / Юго-Зап. гос. ун-т; сост: В. С. Титов, И. Е. Чернецкая, Т. А. Ширабакина. – Курск : ЮЗГУ, 2017. – 39 с.

## **8.4 Другие учебно-методические материалы**

При изучении дисциплины «Инженерная и компьютерная графика» студенты могут воспользоваться:

- плакатами по инженерной и компьютерной графики в лабораториях кафедр вычислительной техники;

- фондами периодических изданий научной библиотеки университета (журналы «Компьютерная графика», и др.);

- конспектом лекций в электронной форме;

- материалами, взятыми из сети Internet.

При выполнении расчетов и оформлении практических работ студенты могут использовать средства вычислительной техники и стандартные программные продукты: WINDOWS, MATLAB, Microsoft Office, Open Office, Processing.

#### **9 Перечень ресурсов информационно-телекоммуникационной сети «Интернет», необходимых для освоения дисциплины**

Единое окно доступа к образовательным ресурсам. Режим доступа: http://window.edu.ru/

Ресурсы сети Интернет, доступные при освоении дисциплины: biblioclub.ru, electrolibrary.info, toe.stf.mrsu

#### **10 Методические указания для обучающихся по освоению дисциплины**

Основными видами аудиторной работы студента при изучении дисциплины «Инженерная и компьютерная графика» являются лекции и лабораторные занятия. Студент не имеет права пропускать занятия без уважительных причин.

На лекциях излагаются и разъясняются основные понятия темы, связанные с ней теоретические и практические проблемы, даются рекомендации для самостоятельной работы. В ходе лекции студент должен внимательно слушать и конспектировать материал.

Изучение наиболее важных тем или разделов дисциплины завершают практические занятия, которые обеспечивают: контроль подготовленности студента; закрепление учебного материала; приобретение опыта устных публичных выступлений, ведения дискуссии, в том числе аргументации и защиты выдвигаемых положений и тезисов.

Лабораторному занятию предшествует самостоятельная работа студента, связанная с освоением материала, полученного на лекциях, и материалов, изложенных в учебниках и учебных пособиях, а также литературе, рекомендованной преподавателем.

По согласованию с преподавателем или по его заданию студенты готовят рефераты по отдельным темам дисциплины, выступают на занятиях с докладами. Основу докладов составляет, как правило, содержание подготовленных студентами рефератов.

Качество учебной работы студентов преподаватель оценивает по результатам тестирования, собеседования, защиты отчетов по лабораторным работам, а также по результатам докладов.

Преподаватель уже на первых занятиях объясняет студентам, какие формы обучения следует использовать при самостоятельном изучении дисциплины «Инженерная и компьютерная графика»: конспектирование учебной литературы и лекции, составление словарей понятий и терминов и т. п.

В процессе обучения преподаватели используют активные формы работы со студентами: чтение лекций, привлечение студентов к творческому процессу на лекциях, промежуточный контроль путем отработки студентами пропущенных лекции, участие в групповых и индивидуальных консультациях (собеседовании). Эти формы способствуют выработке у студентов умения работать с учебником и литературой. Изучение литературы составляет значительную часть самостоятельной работы студента. Это большой труд, требующий усилий и желания студента. В самом начале работы над книгой важно определить цель и направление этой работы. Прочитанное следует закрепить в памяти. Одним из приемов закрепление освоенного материала является конспектирование, без которого немыслима серьезная работа над литературой. Систематическое конспектирование помогает научиться правильно, кратко и четко излагать своими словами прочитанный материал.

Самостоятельную работу следует начинать с первых занятий. От занятия к занятию нужно регулярно прочитывать конспект лекций, знакомиться с соответствующими разделами учебника, читать и конспектировать литературу по каждой теме дисциплины. Самостоятельная работа дает студентам возможность равномерно распределить нагрузку, способствует более глубокому и качественному освоению учебного материала. В случае необходимости студенты обращаются за консультацией к преподавателю по вопросам дисциплины «Инженерная и компьютерная графика» с целью освоения и закрепления компетенций.

Основная цель самостоятельной работы студента при изучении дисциплины «Инженерная и компьютерная графика» - закрепить теоретические знания, полученные в процессе лекционных занятий, а также сформировать практические навыки самостоятельного анализа особенностей дисциплины.

## **11 Перечень информационных технологий, используемых при осуществлении образовательного процесса по дисциплине, включая перечень программного обеспечения и информационных справочных систем (при необходимости)**

Программные продукты: WINDOWS, MATLAB, Microsoft Office, Open Office, Processing.

## **12 Описание материально-технической базы, необходимой для осуществления образовательного процесса по дисциплине**

1. Лабораторные комплексы в лабораториях кафедры вычислительная техника а.301.

2. Плакаты по инженерной и компьютерной графики.

3. Компьютерный зал кафедры вычислительной техники IBM PC, 12 мест, ОС Windows 7. ОЗУ >4 Гб, 300 Гб HDD, ТFT – монитор (разрешение >1650х1080). Для лекционных занятий используются ноутбук и проектор.

4. Программа проектирования 2d и 3d моделей

Для осуществления практической подготовки обучающихся при реализации дисциплины используются оборудование и технические средства обучения кафедры Вычислительной техники.

## **13 Особенности реализации дисциплины для инвалидов и лиц с ограниченными возможностями здоровья**

При обучении лиц с ограниченными возможностями здоровья учитываются их индивидуальные психофизические особенности. Обучение инвалидов осуществляется также в соответствии с индивидуальной программой реабилитации инвалида (при наличии).

*Для лиц с нарушением слуха* возможно предоставление учебной информации в визуальной форме (краткий конспект лекций; тексты заданий, напечатанные увеличенным шрифтом), на аудиторных занятиях допускается присутствие ассистента, а также сурдопереводчиков и тифлосурдопереводчиков. Текущий контроль успеваемости осуществляется в письменной форме: обучающийся письменно отвечает на вопросы, письменно выполняет практические задания. Доклад (реферат) также может быть представлен в письменной форме, при этом требования к содержанию остаются теми же, а требования к качеству изложения материала (понятность, качество речи, взаимодействие с аудиторией и т. д.) заменяются на соответствующие требования, предъявляемые к письменным работам (качество оформления текста и списка литературы, грамотность, наличие иллюстрационных материалов и т.д.). Промежуточная аттестация для лиц с нарушениями слуха проводится в письменной форме, при этом используются общие критерии оценивания. При необходимости время подготовки к ответу может быть увеличено.

*Для лиц с нарушением зрения* допускается аудиальное предоставление информации, а также использование на аудиторных занятиях звукозаписывающих устройств (диктофонов и т.д.). Допускается присутствие на занятиях ассистента (помощника), оказывающего обучающимся необходимую техническую помощь. Текущий контроль успеваемости осуществляется в устной форме. При проведении промежуточной аттестации для лиц с нарушением зрения тестирование может быть заменено на устное собеседование по вопросам.

*Для лиц с ограниченными возможностями здоровья, имеющих нарушения опорно-двигательного аппарата,* на аудиторных занятиях, а также при проведении процедур текущего контроля успеваемости и промежуточной аттестации могут быть предоставлены необходимые технические средства (персональный компьютер, ноутбук или другой гаджет); допускается присутствие ассистента (ассистентов), оказывающего обучающимся необходимую техническую помощь (занять рабочее

место, передвигаться по аудитории, прочитать задание, оформить ответ, общаться с преподавателем).

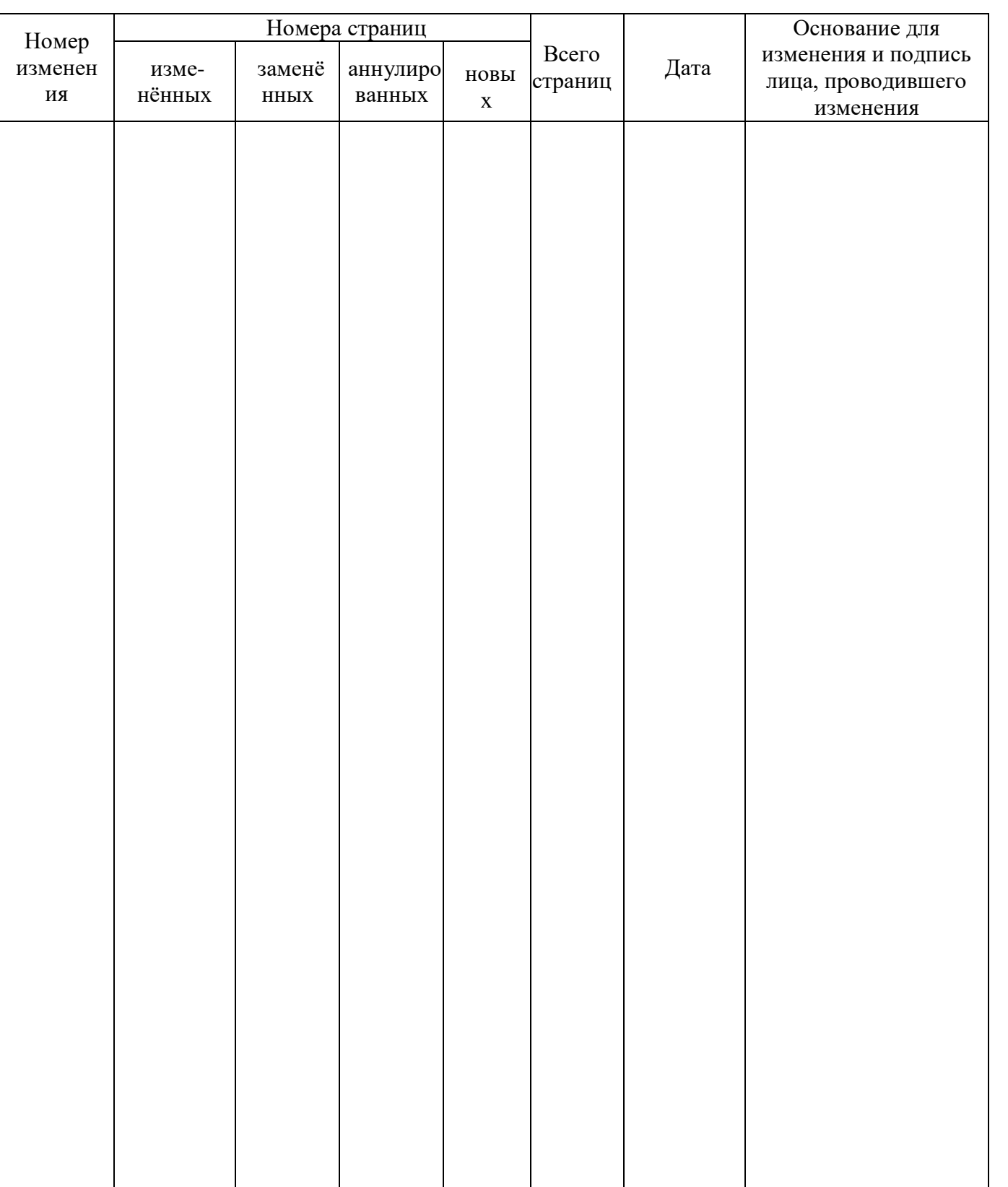

# 14 Лист дополнений и изменений, внесенных в рабочую программу дисциплины